**HexaTech**

*An International Journal*

http://do.doi.org/xx.xxxx/HexaTech/paper

# **HexaTech Word Template (14 Bold)**

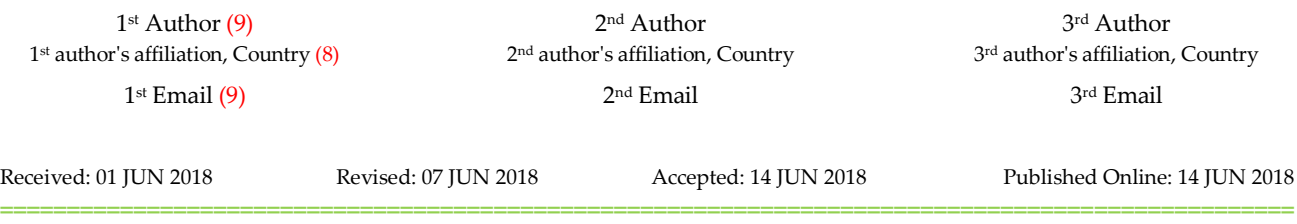

#### **ABSTRACT (9 Bold)**

*In this paper, we describe the formatting guidelines for HexaTech Journal Submission. The abstract should summarize the content of the paper. Try to keep the abstract below 200 words. Do not make references nor display equations in the abstract. The journal will be printed from the same-sized copy prepared by you. Your manuscript should be printed on A4 paper (21.0 cm x 29.7 cm). It is imperative that the margins and style described below be adhered to carefully. This will enable us to keep uniformity in the final printed copies of the Journal. Please keep in mind that the manuscript you prepare will be photographed and printed as it is received. Readability of copy is of paramount importance .(8 Italic).*

**==================================================================================**

#### **Keywords (9 Bold)**

*Keywords are your own designated keywords which can be used for easy location of the manuscript using any search engines. (8 Italic)*

## **1. INTRODUCTION (9 Bold)**

We ask that authors follow some simple guidelines. In essence, we ask you to make your paper look exactly like this document. The easiest way to do this is simply to download the template, and replace the content with your own material. (8)

## **2. PAGE SIZE (9 Bold)**

All material on each page should fit within a rectangle of 18 x 23.5 cm (7" x 9.25"), centered on the page, beginning 2.54 cm (1") from the top of the page and ending with 2.54 cm (1") from the bottom. The right and left margins should be 1.9 cm (.75"). The text should be in two 8.45 cm (3.33") columns with a .83 cm (.33") gutter. (8)

# **3. TYPESET TEXT (9 Bold)**

## **3.1 Normal or Body Text (9 Bold)**

Please use a 9-point Palatino Linotype font, font with serifs, as close as possible in appearance to Palatino Linotype in which these guidelines have been set. The goal is to have a 9-point text, as you see here. Please use sans-serif or non-proportional fonts only for special purposes, such as distinguishing source code text. If Palatino Linotype is not available, try the font named Century Schoolbook. On Mac OS, use the font named Charter or Hoefler Text. Right margins should be justified, not ragged. (8)

# **4. This paragraph is a repeat of 3.1 (9 Bold)**

Please use a 9-point Palatino Linotype font, font with serifs, as close as possible in appearance to Palatino Linotype in which these guidelines have been set. The goal is to have a 9-point text, as you see here. Please use sans-serif or non-proportional fonts only for special purposes, such as distinguishing source code text. If Palatino Linotype is not available, try the font named Century Schoolbook. On Mac OS, use the font named Charter or

Hoefler Text. Right margins should be justified, not ragged. (8)

# **5. This paragraph is a repeat of 3.1 (9 Bold)**

Please use a 9-point Palatino Linotype font, font with serifs, as close as possible in appearance to Palatino Linotype in which these guidelines have been set. The goal is to have a 9-point text, as you see here. Please use sans-serif or non-proportional fonts only for special purposes, such as distinguishing source code text. If Palatino Linotype is not available, try the font named Century Schoolbook. On Mac OS, use the font named Charter or Hoefler Text. Right margins should be justified, not ragged. (9)

# **6. Title and Authors (9 Bold)**

The title (Palatino 14-point bold), authors' names (Palatino 9 point) and affiliations (Palatino 8-point) run across the full width of the page – one column wide. We also recommend e-mail address (Palatino 9-point). See the top of this page for three addresses. If only one address is needed, center all address text. For two addresses, use two centered tabs, and so on. For three authors, you may have to improvise. (8)

#### **7. Subsequent Pages (9 Bold)**

For pages other than the first page, start at the top of the page, and continue in double-column format. The two columns on the last page should be as close to equal length as possible.

**Table 1**. Table captions should be placed above the table

| Graphics | Top  | In-between | <b>Bottom</b> |
|----------|------|------------|---------------|
| Tables   | End  | Last       | First         |
| Figures  | Good | Similar    | Very well     |

#### HexaTech.01(06):017006-2018

## **8. Page Number, Headers and Footers (9 Bold)**

Do not include headers, footers or page numbers in your submission. These will be added when the publications are assembled.

## **9. FIGURES/CAPTIONS (9 Bold)**

Place Tables/Figures/Images in text as close to the reference as possible (see Figure 1). It may extend across both columns to a maximum width of 17.78 cm (7").

Captions should be Palatino 8-point bold. They should be numbered (e.g., "Table 1" or "Figure 2"), please note that the word for Table and Figure are spelled out. Figure's captions should be centered beneath the image or picture, and Table captions should be centered above the table body. (8)

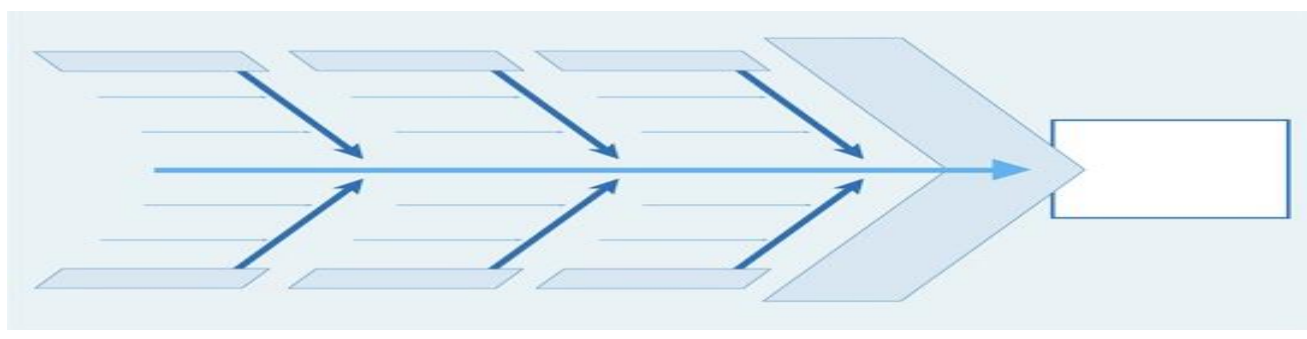

**Fig 1**: If necessary, the images can be extended both columns

# **10. SECTIONS (9 Bold)**

The heading of a section should be in Palatino 10-point bold in all-capitals flush left with an additional 6-points of white space above the section head. Sections and subsequent sub- sections should be numbered and flush left. For a section head and a subsection head together (such as Section 3 and subsection 3.1), use no additional space above the subsection head. (8)

## **11. Subsections (9 Bold)**

The heading of subsections should be in Palatino 10-point bold with only the initial letters capitalized. (Note: For subsections and subsubsections, a word like the or a is not capitalized unless it is the first word of the header.)

#### **11.1.1** *Subsubsections (9 Bold Italic)*

The heading for subsubsections should be in Palatino 10-point italic with initial letters capitalized and 6-points of white space above the subsubsection head. (8)

# **11.1.2** *Subsubsections (9 Bold Italic)*

The heading for subsubsections should be in Palatino 10-point italic with initial letters capitalized. (8)

## **11.1.3** *Subsubsections (9 Bold Italic)*

The heading for subsubsections should be in Palatino 10-point italic with initial letters capitalized. (8)

## **12. ACKNOWLEDGMENTS (9 Bold)**

Our thanks to the experts who have contributed towards development of the template. (8)

# **13. REFERENCES (9 Bold)**

Alred, G. J., Brusaw, C. T., & Oliu, W. E. (2009). The business writer's handbook. New York, NY: St Martin's Press. (8)

Best, A. (2004). International history of the twentieth century. Retrieved from http:// www .netlibrary.com (8)

Easton, B. (2008). Does poverty affect health? In K. Dew & A. Matheson (Eds.), Understanding health inequalities in Aotearoa New Zealand (pp. 97-106). Dunedin, New Zealand: Otago University Press. (8)

Flesch, R. (n.d.). How to write plain English. Retrieved April 12, 2009, from [http://www.mang.canterbury.a](http://www.mang.canterbury/)c.nz/ writing\_guide /writing/flesch.shtml (8)

Global warming. (2009, June 1). Retrieved June 4, 2009, from [http://en.wikipedia.org/wiki/Global\\_warming](http://en.wikipedia.org/wiki/Global_warming) (8)

Li, S., & Seale, C. (2007). Learning to do qualitative data analysis: An observational study of doctoral work. Qualitative Health Research,17,1442–1452.https://doi.org/10.1177 /1049732307306924 (8)

Derwing, T. M., Rossiter, M. J., & Munro, M. J. (2002). Teaching native speakers to listen to foreign-accented speech. Journal of Multilingual and Multicultural Development, 23(4), 245-259